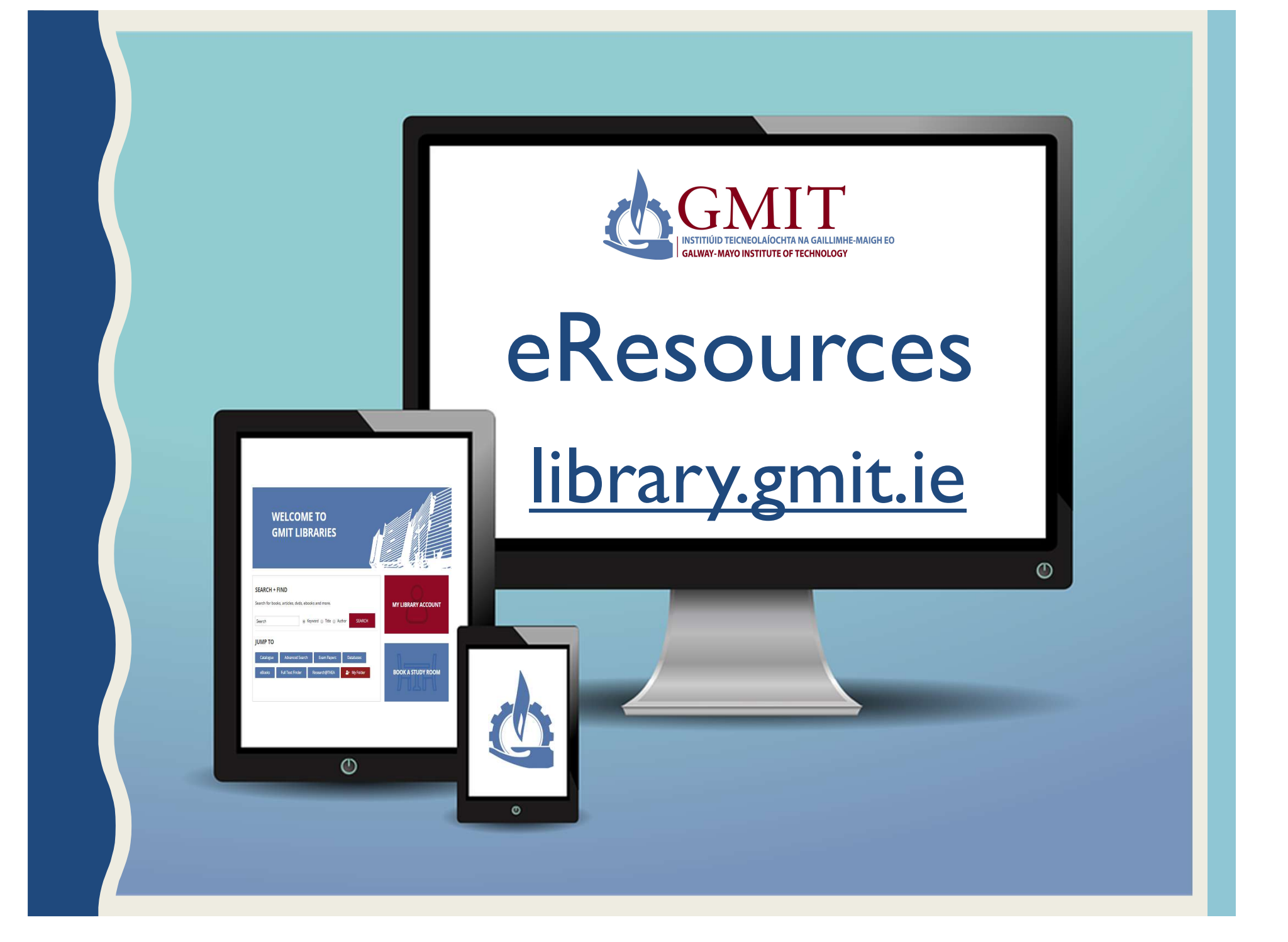

$$
\begin{array}{ccc}\n\textcircled{\tiny 1} & \textcircled{\tiny 2} & \textcircled{\tiny 3}\n\\
\textcircled{\tiny 4} & \textcircled{\tiny 5} & \textcircled{\tiny 6}\n\\
\textcircled{\tiny 6} & \textcircled{\tiny 7} & \textcircled{\tiny 8}\n\end{array}
$$

## Search + Find

#### Databases + Wealth of Information

Search for books, ebooks, journal articles, theses, reports and more.

Find the best library databases and other eResources for your research.

Access all sorts of information resources to support your learning and research

Look beyond Google!

Be aware of the functionality offered by databases in

filtering, saving and citing results and personalization features to create alerts and stay

Identify and locate library eResources & databases and know how they are organized so as to identify the range of information sources and formats available **Recognize that the** 

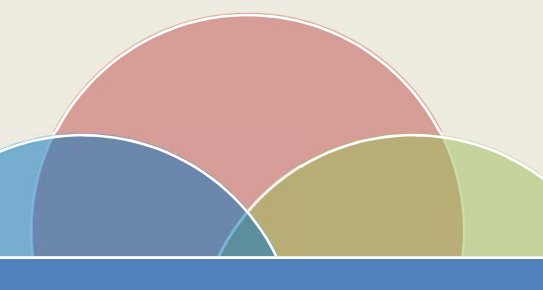

relevance of resources will vary depending on the needs and nature of the research

up to date Learning **Outcomes** 

Know how to use filters to narrow. broaden, or modify a search based on initial search results

Understand how to use effective search techniques, such as Boolean operators, truncation, field-specific and phrase searching in order to retrieve relevant results

## A Library Database …

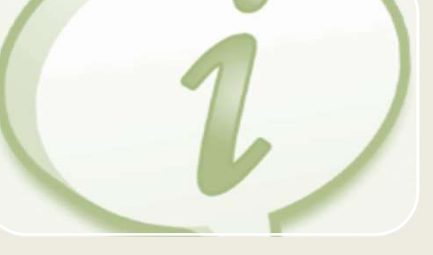

Is a collection of information organised for simple access.

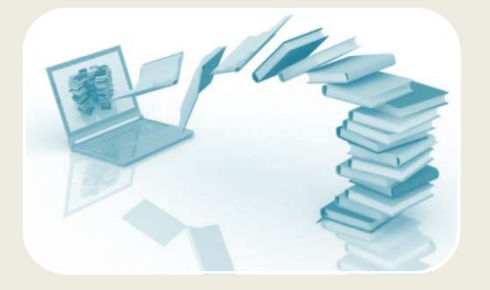

Is always available anytime, anyplace, anywhere!

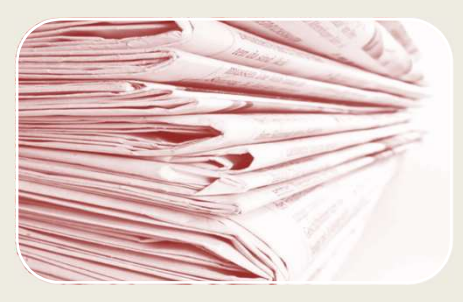

Offers abstracts, citations and full text.

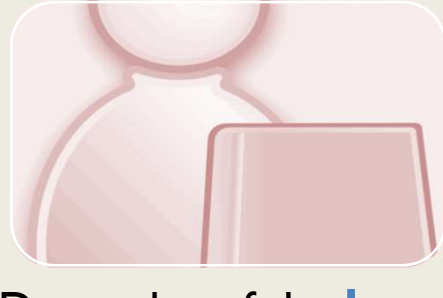

Does a lot of the hard work of the research process for you, with linked keywords, subject terms and references.

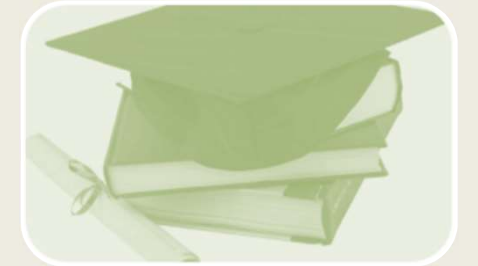

Contains scholarly and peer-reviewed articles written by credible authors, researchers and experts in their field.

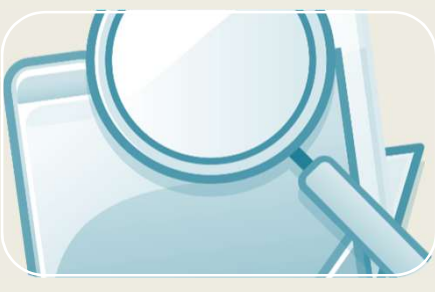

Provide access to information that is accurate, current, validated, copyright – clear, and organized.

# BASIC PRINCIPLES

- Define your topic and break it down into component concepts.
- 2. Choose keywords, think of synonyms, abbreviations, alternative spelling.
- operators to structure the search.
- 4. Use truncation.
- 5. Use advanced techniques such as field searching and controlled vocabulary.
- 6. Refine search results.
- 7. Reflect on the results you find. Make sure they are relevant, look at subject terms

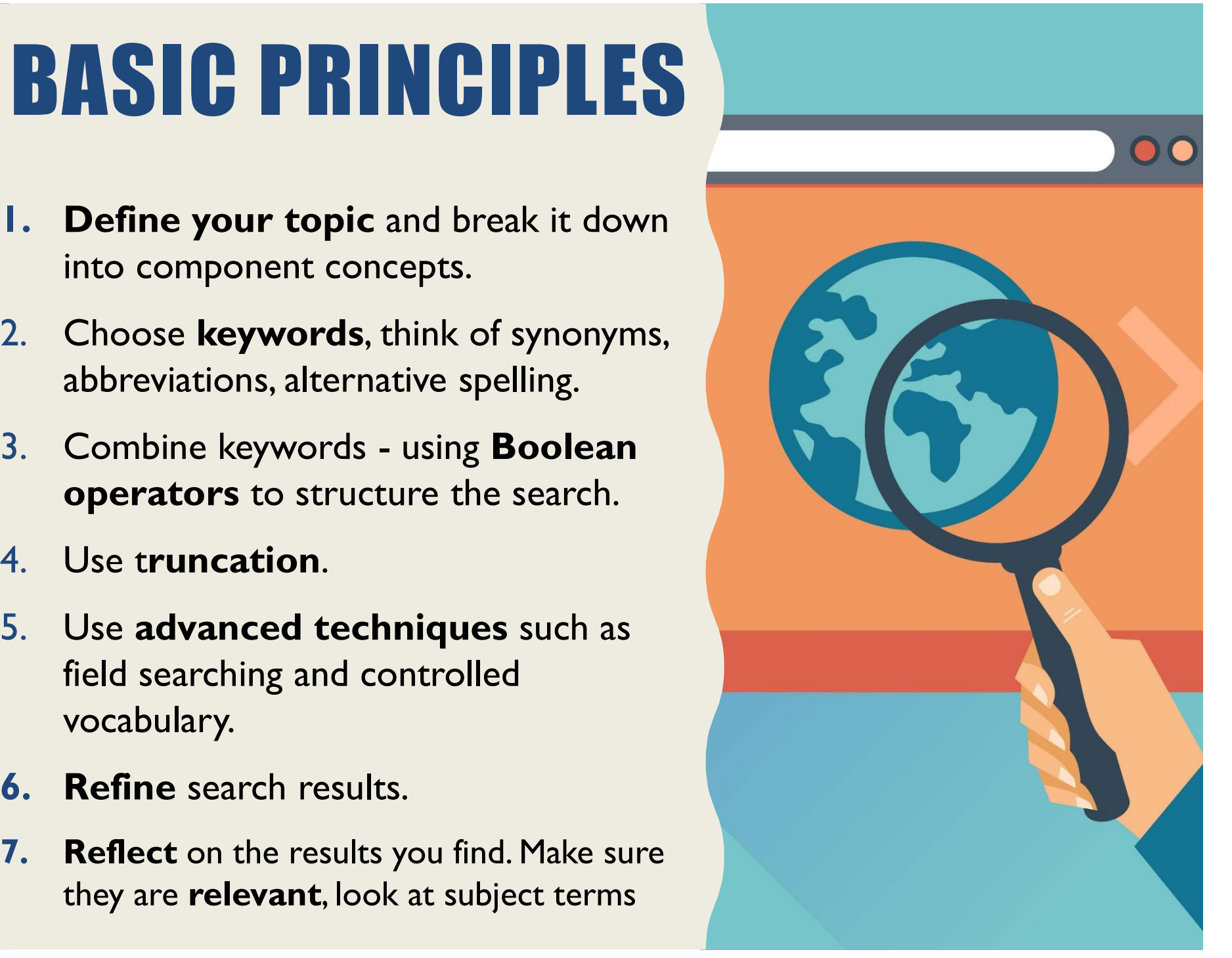

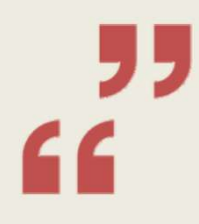

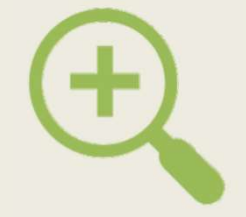

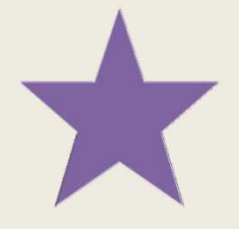

## Phrase Searching

Boolean **Operators** 

## **Truncation**

Useful for increasing the relevance of a search, phrase searching offers the ability to look for words together in a Disorder AND phrase. Useful for Insert AND, OR, Broadens your<br>
increasing the and NOT into your search to<br>
relevance of a search to broaden include various<br>
search, phrase or narrow it. word endings and<br>
searching offers the PTSD OR Post spell

Insert AND, OR, and NOT into your search to broaden include various or narrow it.

PTSD OR Post Traumatic Stress

Broadens your March 1997<br>
March 1997<br>
Sadens your<br>
Search to<br>
Unde various<br>
dendings and Fruncation<br>Broadens your<br>search to<br>include various<br>vord endings and<br>spellings. word endings and spellings. Broadens your<br>search to<br>include various<br>word endings and<br>spellings.<br>genetic\* = genetic,<br>genetics, genetically<br>interact\* = interact,<br>interacting,<br>teraction, interactivity.

Disorder **AND** genetics, genetically soldiers **NOT** Navy.  $interact* = interact.$  $\text{genetic*} = \text{genetic},$ interacting,

"Social Media"

# REFINING YOUR SEARCH RESULTS

- Filters + Limiters allow you to narrow a search by year, content type, etc.
- If you retrieve too many records you may need to narrow the focus to increase the precision of the search
- If you get too few articles or no articles you need to increase the sensitivity of the search to include all possible keywords/terms

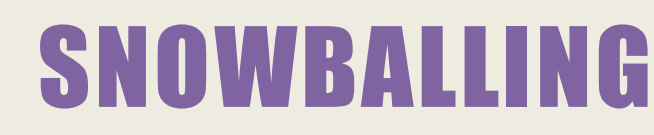

- Once you have identified some, even one, useful references these can be used as tools to help you identify other similar references.
- Check the references cited.
- Check the subject headings used to describe the subject content and rerun the search using these terms.

## What if I Can't Access the Full text?

- Don't discount a database just because it doesn't have full text articles. The citation provides all the information you need to locate the article, and all the information is important.
- You can obtain the full text by one of the following means:

Check to see if the library subscribes to the print version of the journal.

Check to see if the full text of your article is available in another database.

Submit a Document Supply request for the complete article.

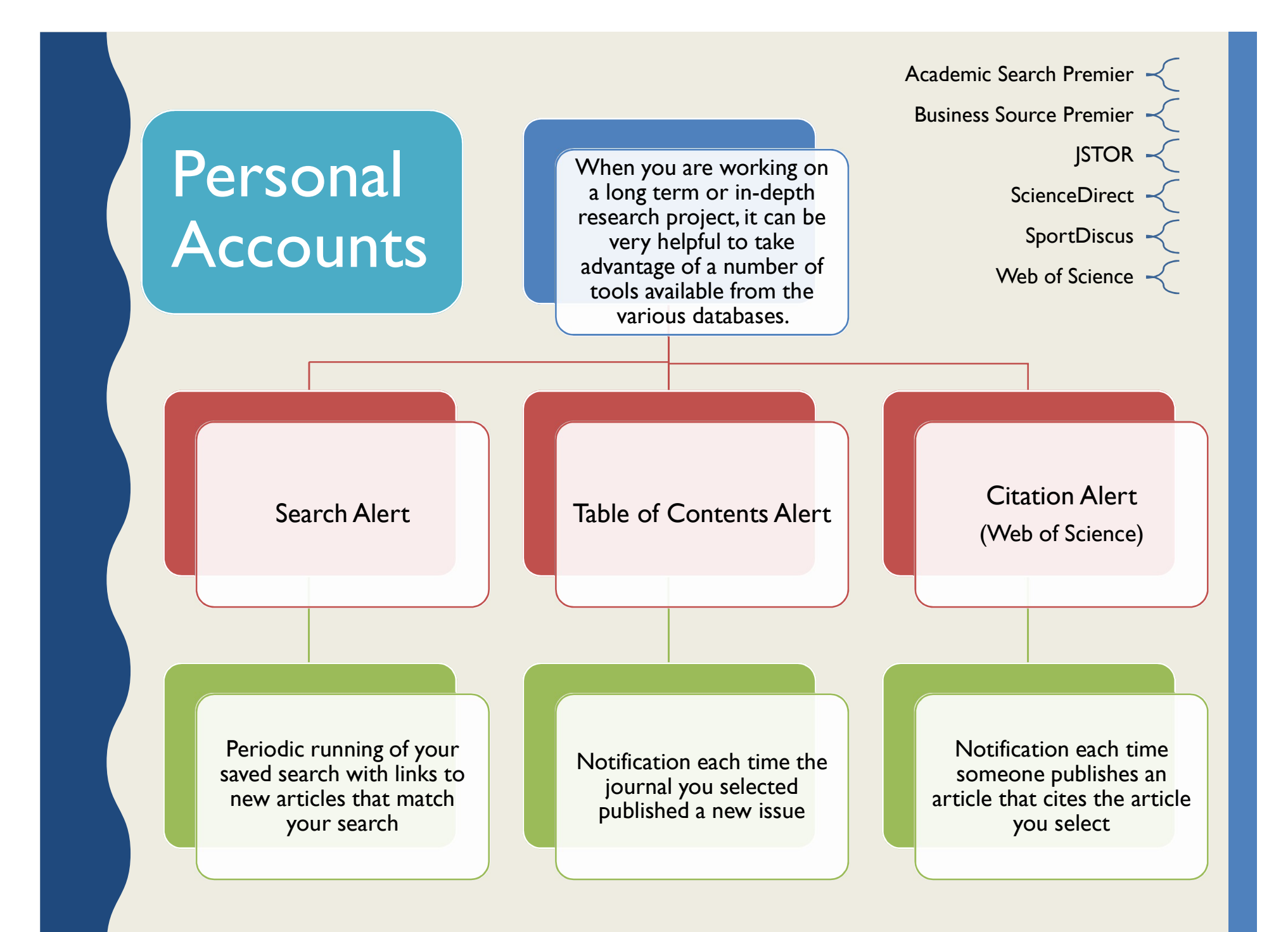

# Google Scholar OPEN CACCESS

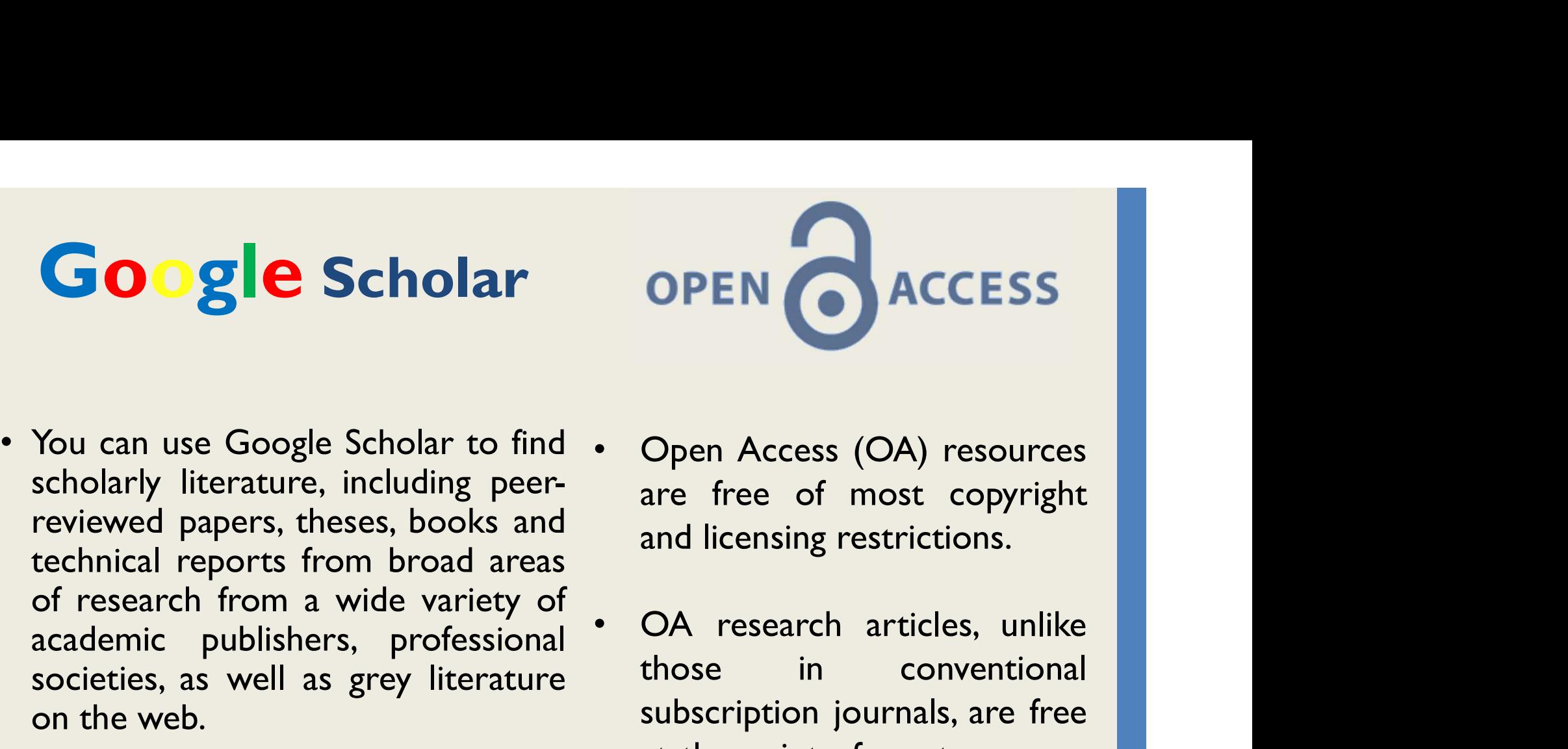

- **Google Scholar OPEN CACCESS**<br>Nou can use Google Scholar to find Copen Access (OA) resources<br>scholarly literature, including peer-<br>reviewed papers, theses, books and the same and licensing restrictions. **Google Scholar** OPEN ACCESS<br>
You can use Google Scholar to find . Open Access (OA) resources<br>
scholarly literature, including peer-<br>
reviewed papers, theses, books and areas and licensing restrictions.<br>
of research from a **Google Scholar**<br>
You can use Google Scholar to find copen Access (OA) resources<br>
scholarly literature, including peer-<br>
reviewed papers, theses, books and<br>
technical reports from broad areas<br>
of research from a wide varie **Google Scholar OPEN ACCESS**<br>
You can use Google Scholar to find • Open Access (OA) resources<br>
scholarly literature, including peer-<br>
reviewed papers, theses, books and<br>
technical reports from broad areas<br>
of research from **Google Scholar OPEN CACCES**<br>
You can use Google Scholar to find Copen Access (OA) r<br>
scholarly literature, including peer-<br>
reviewed papers, theses, books and<br>
technical reports from broad areas<br>
of research from a wide v **Google Scholar CORPEN CONTSTANDED ACCE**<br>Societies, as well as grey literature, including peer-<br>reviewed papers, theses, books and technical reports from broad areas<br>of research from a wide variety of<br>academic publishers, **SCHOIAT**<br>
You can use Google Scholar to find • Ope<br>
scholarly literature, including peer-<br>
reviewed papers, theses, books and<br>
technical reports from broad areas<br>
of research from a wide variety of<br>
scieties, as well as g • You can use Google Scholar to find • Open Access (OA) resoures<br>
scholarly literature, including peer-<br>
reviewed papers, theses, books and<br>
technical reports from broad areas<br>
of research from a wide variety of<br>
academic Nou can use Google Scholar to find • Open Access (OA) resoures<br>
scholarly literature, including peer-<br>
reviewed papers, theses, books and<br>
technical reports from broad areas<br>
of research from a wide variety of<br>
academic pu You can use Google Scholar to find • Open A<br>scholarly literature, including peer-<br>reviewed papers, theses, books and<br>technical reports from broad areas<br>of research from a wide variety of<br>academic publishers, professional •
- 

#### Email Alerts Google Scholar Citations Citation Export

- 
- **OPEN ACCESS**<br>
Open Access (OA) resources<br>
are free of most copyright<br>
and licensing restrictions.<br>
OA research articles, unlike<br>
those in conventional<br>
subscription journals, are free<br>
at the point of use to anyone **OPEN COACCESS**<br>
Open Access (OA) resources<br>
are free of most copyright<br>
and licensing restrictions.<br>
OA research articles, unlike<br>
those in conventional<br>
subscription journals, are free<br>
at the point of use to anyone<br>
wit Open Access (OA) resources<br>are free of most copyright<br>and licensing restrictions.<br>OA research articles, unlike<br>those in conventional<br>subscription journals, are free<br>at the point of use to anyone<br>with internet access withou Open Access (OA) resources<br>
are free of most copyright<br>
and licensing restrictions.<br>
OA research articles, unlike<br>
those in conventional<br>
subscription journals, are free<br>
at the point of use to anyone<br>
with internet access Open Access (OA) resources<br>are free of most copyright<br>and licensing restrictions.<br>OA research articles, unlike<br>those in conventional<br>subscription journals, are free<br>at the point of use to anyone<br>with internet access withou Open Access (OA) resources<br>are free of most copyright<br>and licensing restrictions.<br>OA research articles, unlike<br>those in conventional<br>subscription journals, are free<br>at the point of use to anyone<br>with internet access withou passwords.

# **Evaluate Informa**<br>
University University of Market<br>
• When was it published/posted or last updated?<br>
• Do you need current information, or are older sources accept<br>
elevance **Evaluate Information**<br>
For you need current information, or are older sources acceptable?<br>
• Do you need current information, or are older sources acceptable?<br>
• Does it relate to your topic or answer your question? **Evaluate Information To Property**<br>
For the was it published/posted or last updated?<br>
• Do you need current information, or are older sources acceptable?<br>
• Does it relate to your topic or answer your question?<br>
• Is the i **Evaluate Information<br>
Conservery**<br>
• When was it published/posted or last updated?<br>
• Do you need current information, or are older sources acceptable?<br>
• Does it relate to your topic or answer your question?<br>
• Is the in • When was it published/posted or last updated?<br>• Do you need current information, or are older sources acceptate<br>elevance<br>• Does it relate to your topic or answer your question?<br>• Is the information at an appropriate leve Evaluate Information

#### **Currency**

- 
- 

#### **Relevance**

- 
- Currency<br>• When was it published/posted or last updated?<br>• Do you need current information, or are older sources acceptable?<br>• Does it relate to your topic or answer your question?<br>• Is the information at an appropriate le • When was it published/posted or last updated!<br>• Do you need current information, or are older sources a<br>clevance<br>• Does it relate to your topic or answer your question?<br>• Is the information at an appropriate level? Too a • Do you need current information, or are older so<br>elevance<br>• Does it relate to your topic or answer your ques<br>• Is the information at an appropriate level? Too ac<br>uthority<br>• Who is the author, publisher, source, or sponso

#### Authority

- 
- 

#### **Accuracy**

- 
- 

#### Purpose

- 
- Does it relate to your topic or answer your question?<br>• Is the information at an appropriate level? Too advanced? Too easy?<br>• Who is the author, publisher, source, or sponsor?<br>• What are their credentials or organization • Is the information at an appropriate level! Ioo advanced! Ioo easy!<br>
• Who is the author, publisher, source, or sponsor?<br>
• What are their credentials or organizational affiliations?<br>
• CCUTACY<br>
• Where does the informat unbiased?

## Managing Information

Managing Information<br>It makes sense to keep track of the information sources you find,<br>read, or intend to read.<br>Having an organised way of doing this will enable you to spend more time Managing Information<br>It makes sense to keep track of the information source<br>read, or intend to read.<br>Having an organised way of doing this will enable you to spen<br>on your research and less time on the basics of m

Managing Information<br>It makes sense to keep track of the information sources you find,<br>read, or intend to read.<br>Having an organised way of doing this will enable you to spend more time<br>on your research and less time on the **CONTAINT MANUTE CONTROVIDED MANUTE CONTROVIDED AND ANNO 11 SOLUTION**<br>
The makes sense to keep track of the information sources you find,<br>
Flaving an organised way of doing this will enable you to spend more time<br>
on your **information**<br>It makes sense to keep track of the information sources you find,<br>read, or intend to read.<br>Having an organised way of doing this will enable you to spend more time<br>on your research and less time on the basics Managing Information<br>
It makes sense to keep track of the information sources you find,<br>
read, or intend to read.<br>
Having an organised way of doing this will enable you to spend more time<br>
on your research and less time on

#### EndNote Online

An online bibliographic service which will help you to store & organise your references and automatically format citations, reference lists and bibliographies in Microsoft Word.

#### Zotero

Enables you to capture references from web pages. There is also a plug in for Word to enable you to insert references into your papers. You must use Firefox to use this free plug-in.

#### **Mendeley**

Make your own searchable library, cite as you write, and read and annotate your PDFs with this free reference manager & academic social network.

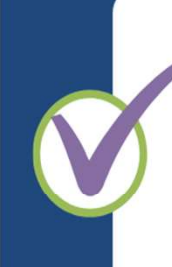

#### **LIBRARY HELP**

FAQ - Live Chat Email - Phone **LibGuides** 

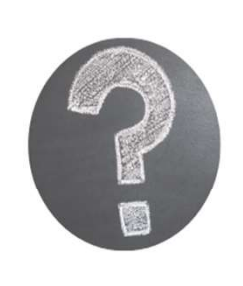

ONLINE TUTORIALS Series of online tutorials and podcasts to support your learning

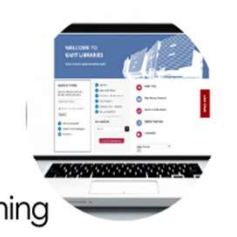

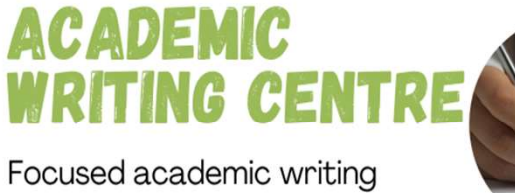

tuition for GMIT students

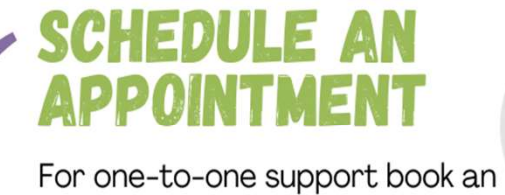

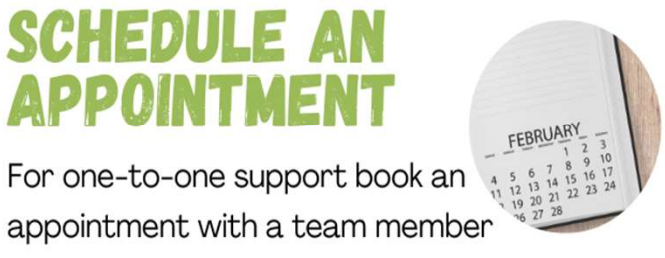

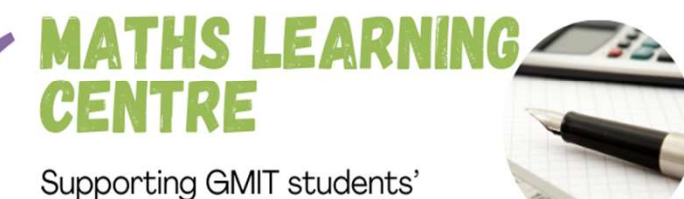

mathematics learning

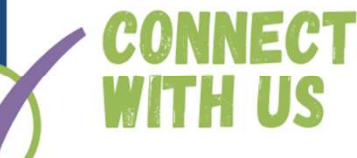

We'd love for you to connect with us on our social media pages

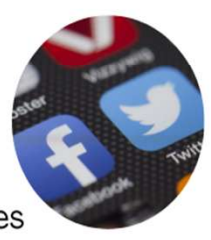

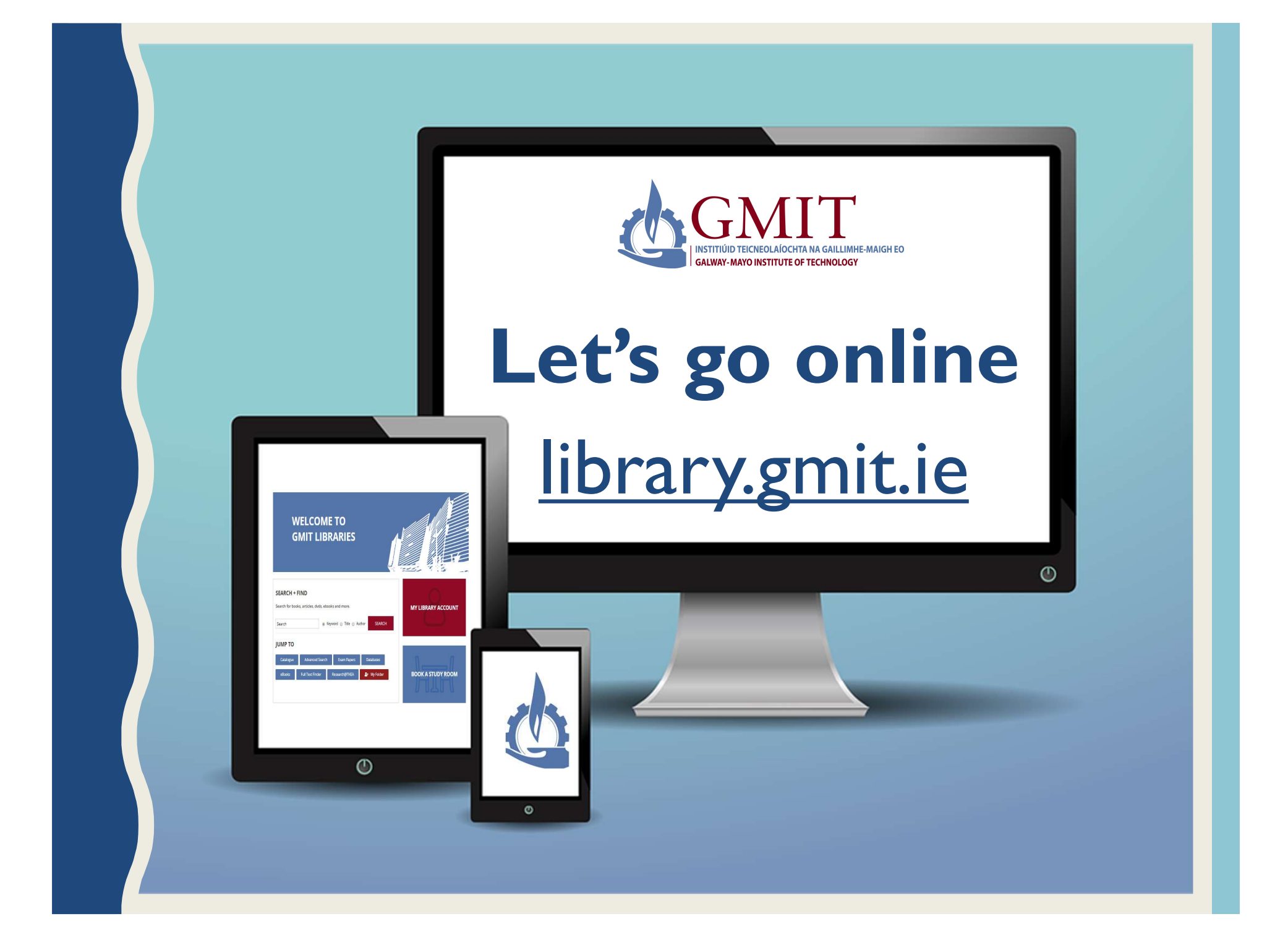